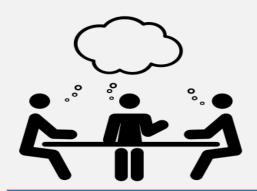

## ODIN Work Day 2018/Schedule Tuesday, April 10, 2018 10am-4pm CST Information Technology Building, Grand Forks, ND Registration is now open

| TIME           | Program                                                      | Presenter/s         | Description of Program                                                                                                    | Room |
|----------------|--------------------------------------------------------------|---------------------|----------------------------------------------------------------------------------------------------|------|
| 9:30-10:00 am  | Registration - Pick up schedule & Name Tag                   |                     | We are asking you to register online so we can have an accurate lunch count and visitor badges & temporary parking permits ready!                                                                                                    |      |
| 10:00-10:55 am | Primo Options                                                | Lynn Wolf/ODIN      | Now that we have been on Primo for several years, it may be time to take a look at options selected for your library during implementation. Options would include search tabs vs dropdowns, links located in upper right and lower left areas of the initial screen, order and content of facets along the left side of search results, content of an item's Details tab, and much more! | 117  |
| 10:00-10:55 am | Cataloging Cornucopia: A<br>Treasure Trove of<br>Information | Linda Allbee/ODIN   | From importing a record to setting up the OCLC loader to deleting items to available custom services - pick up tips and tricks on all processes in Aleph Cataloging!                                                                                                    | 116  |
| 10:00-10:55 am | Circulation Potpourri                                        | Ginny Millette/ODIN | Data refresh, table changes, reports in html format that need to be in copied/pasted in Excel, updated list of custom services, configuring hold letters via email – mix bag of information for beginners and all.                                                                                                    | 108  |

| TIME           | Program                             | Presenter/s                                | Description of Program                                                                                                    | Room |
|----------------|-------------------------------------|--------------------------------------------|----------------------------------------------------------------------------------------------------|------|
| 11:00-11:55 am | Primo New UI<br>(User Interface)    | Lynn Wolf/ODIN                             | Ex Libris continues to improve "the New UI" released over a year ago. Until recent SPs, necessary functionality was still being refined by the vendor. Soon libraries will have the option to evaluate and move to the New UI. This session will introduce you to the look and feel of the New UI.                                                                                                    | 117  |
| 11:00-11:55 am | Data Cleanup                        | Al Rykhus/ODIN                             | With the planned move away from Aleph, it's a good time start data cleanup  This presentation will describe some custom services that will help you fine data that can use some polishing.                                                                                                    | 116  |
| 12:00-1:00 pm  | Lunch                               |                                            | Lunch 7ime                                                                                                    |      |
| 1:00-1:55 pm   | SIP2 Gadgets                        | Bryan Donarski/GF<br>Public Library        | Getting creative with SIP2 to innovate and streamline                                                                                                    | 116  |
| 1:00-1:55 pm   | Reference Services in<br>Transition | Sally Dockter/UND<br>Chester Fritz Library | <ol> <li>An overview of what we are doing now compared to 5 years ago.         <ul> <li>Reference collections are now online</li> <li>Faculty services for scholarly communications, Institutional Repository</li> <li>Information Literacy</li> <li>Pearson contract – more online students</li> </ul> </li> <li>Primo Testing project with ExLibris and ODIN staff</li> <li>Collections – more online = more problems         <ul> <li>Discussions and Questions</li> </ul> </li> </ol> | 117  |

| TIME                                                    | Program                                                                                                    | Presenter/s                                       | Description of Program                                                                                                    | Room |
|---------------------------------------------------------|----------------------------------------------------------------------------------------------------|---------------------------------------------------|----------------------------------------------------------------------------------------------------|------|
| 2:00-2:55 pm                                            | Collection evolution                                                                                                    | Shelby Harken/UND<br>Chester Fritz Library        | U N D's changing collection and space strategies                                                                                                    | 116  |
| 2:00-2:55 pm                                            | Navigating the ODIN<br>Website                                                                                                    | Jonathan<br>Moorman/ODIN                          | Tips and tricks about the ODIN website with Q&A at the end.                                                                                                    | 108  |
| 2:00-2:55 pm                                            | ILS Models and Features:<br>Let's Start with KitKeeper                                                                                                    | Aubrey Madler/NMY<br>Mayville State<br>University | I will describe how they utilize KitKeeper to house records and circulate curriculum kits for area schools as well as education faculty and students. Key features include a reservation system, item image, and sorting tools for grade range and broad subject. A discussion will follow regarding other programs and features that help meet our user's current needs and future expectations as we begin exploring our next ILS. | 117  |
| 3:00-4:00 pm                                            | Let's Talk                                                                                                    | Ellen Kotrba, ODIN                                | Let's talk about the various projects in the works @ ODIN (RFP for academic libraries, RFI/RFP for public/K12 libraries), Statewide Databases beyond FY19 and topics of interest to you                                                                                                    | 117  |
| *Highlighted<br>ones are also<br>available by<br>MeetMe | To connect to the MeetMe Room: From an IVN/videoconference room, dial 1412004 From a web browser (Chrome is preferred), go to https://join.nd.gov and enter access code 1412004 From a telephone, dial 701-328-7950 (8-7950), and enter passcode 1412004# |                                                   | 10:00-10:55 Primo Options<br>11:00-11:55 Primo New UI (User Interface)<br>1:00-1:55 References Services in Transition<br>2:00-2:55 ILS Models and Features: Let's Start with KitKeeper<br>3:00-4:00 Let's Talk                                                                                                    | 117  |